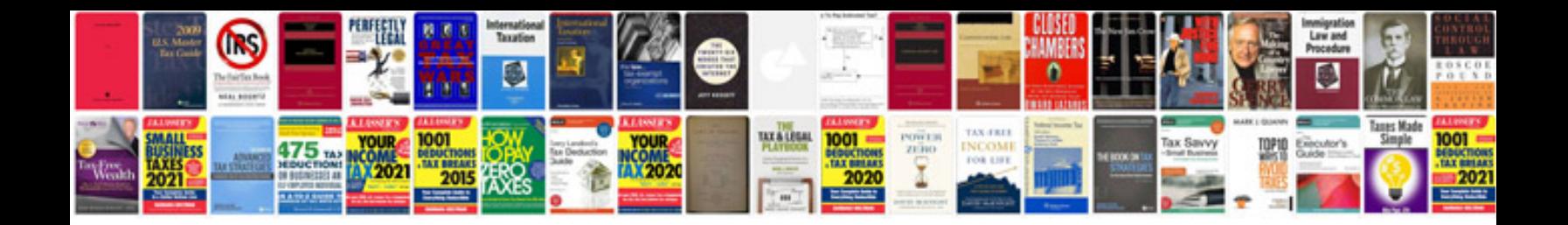

**Tfi module tool**

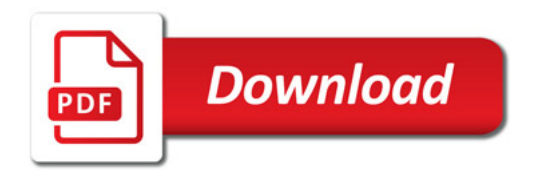

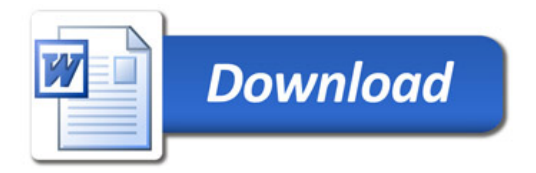